## **Accéder aux corrigés**

## **( dans le cadre d'un travail à faire avec remise en ligne )**

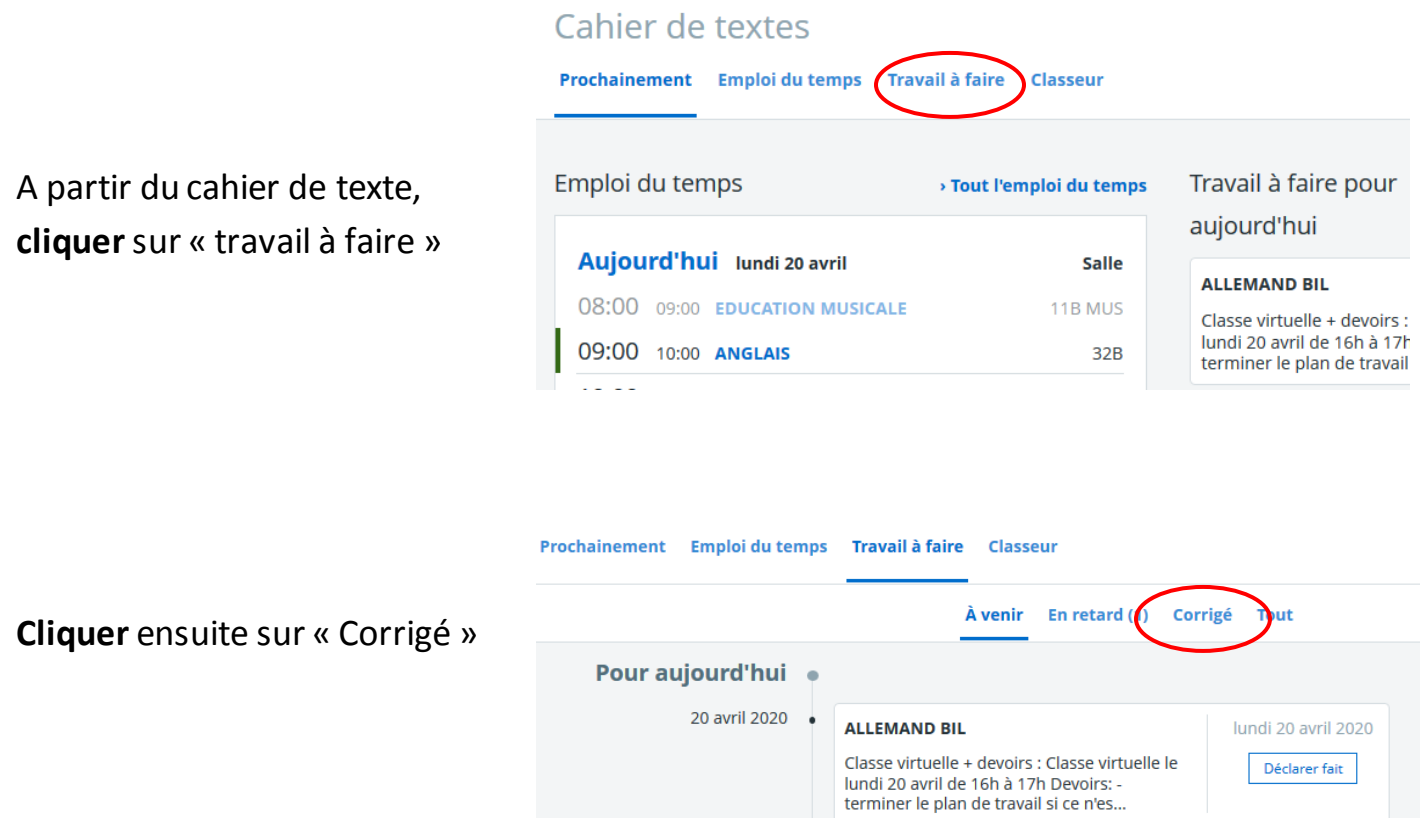

Lorsqu'un corrigé ( individuel ou commun ) a été fourni par l'enseignant, celui-ci est accessible en cliquant sur « Consulter »

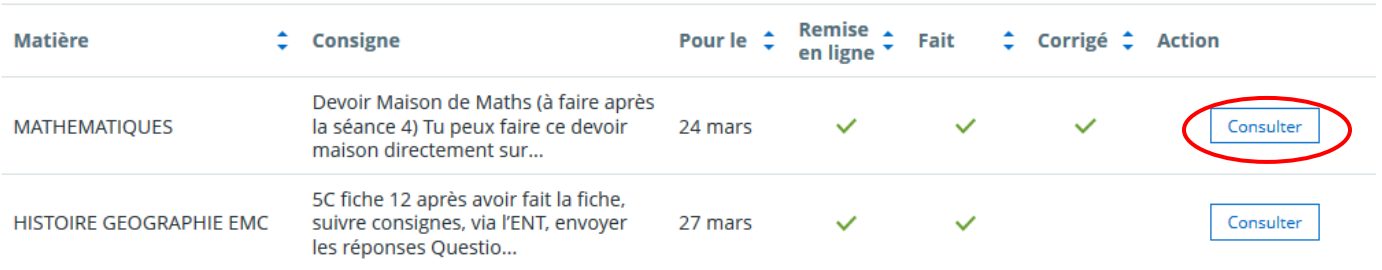